# **L'amministrazione del magazzino: contabilità di magazzino, scritture in partita doppia relative alle rimanenze.**

La contabilità di magazzino è una contabilità sezionale che fornisce informazioni sulle decisioni strategiche e operative da adottare nella gestione delle scorte. Essa è composta da un sistema di rilevazioni cronologiche e sistematiche che ha per oggetto i movimenti di carico e scarico del magazzino. Le annotazioni possono riguardare:

- 1. Le sole quantità fisiche;
- 2. Le quantità fisiche e i valori;

## **SCOPI:**

- Seguire e controllare i movimenti in entrata e in uscita dai magazzini;
- Controllare i livelli di scorte;
- Determinare i costi delle materie e delle merci acquistate e i relativi costi di produzione;
- Valutare le rimanenze di fine periodo;
- Rispettare la normativa fiscale del magazzino;

## **DOCUMENTI:**

I documenti in base ai quali si determinano i movimenti in entrata e uscita, interni e esterni sono i seguenti:

- **Bolla di carico** = movimenti in entrata dall'esterno;
- **Bolla di scarico** = movimenti in uscita dall'interno;
- **Buono di prelevamento** = materiale prelevato per la produzione dai reparti;
- **Buono di versamento** = materiali caricati nel magazzino che arrivano dalla produzione;
- **Buono di reso** = materiali non utilizzati;

#### **SCRITTURE DI MAGAZZINO:**

- 1. **Giornale di magazzino**, nel quale vengono rilevati in ordine cronologico i movimenti in entrata e in uscita della merce nel momento in cui si manifestano.
- 2. **Schede di magazzino,** nel quale i movimenti vengono riportati in maniera sistematica e la merce viene indicata singolarmente.

#### **LE RIMANENZE:**

Se ci troviamo di fronte a rimanenze nel magazzino significa che i processi produttivi non sono ancora conclusi e quindi i costi devo essere rinviati ai successivi periodi.

Le rimanenze nei valori aziendali si presentano come:

- componenti positivi di reddito dell'esercizio in chiusura;
- elementi attivi del patrimonio di funzionamento;

#### **L'art. 2426** n°9 cita:

*"le rimanenze, i titoli e le attività finanziarie che non costituiscono immobilizzazioni sono iscritti al costo di acquisto o di produzione, calcolato secondo il numero, ovvero al valore di realizzazione desumibile dall'andamento del mercato, se minore".*

Il criterio base per valutare le rimanenze è il criterio del costo che deve per legge essere confrontato con il valore di realizzazione in base all'andamento del mercato se minore.

- 1. **il criterio del costo** si distingue in:
	- costo di acquisto, che è il termine di riferimento per valutare le merci (materie prime, sussidiarie, di consumo e semilavorati) e di tutti gli elementi provenienti dall'esterno. Si forma dal costo della fattura addebitata dal fornitore e dai costi accessori dell'acquisto.

 costo di produzione, che è il riferimento per valutare i prodotti finiti e i semilavorati prodotti all'interno e comprende tutti i costi diretti che il prodotto comporta e quote di costo indirette inerenti alla fabbricazione.

Per i beni fungibili i metodi dettati dal 2426 CC sono:

- FIFO;
- LIFO;
- Metodo della media ponderata;
- 2. Il criterio del **valore di realizzazione** deve essere delineato:
	- Da materie prime, materie sussidiarie, semilavorati da impiegare nella produzione;
	- Da prodotti, sottoprodotti e beni destinati ad essere venduti;
	- Da semilavorati e prodotti in corso di lavorazione;

## **SCRITTURE IN PARTITA DOPPIA**

### **Le scritture di assestamento** a fine esercizio:

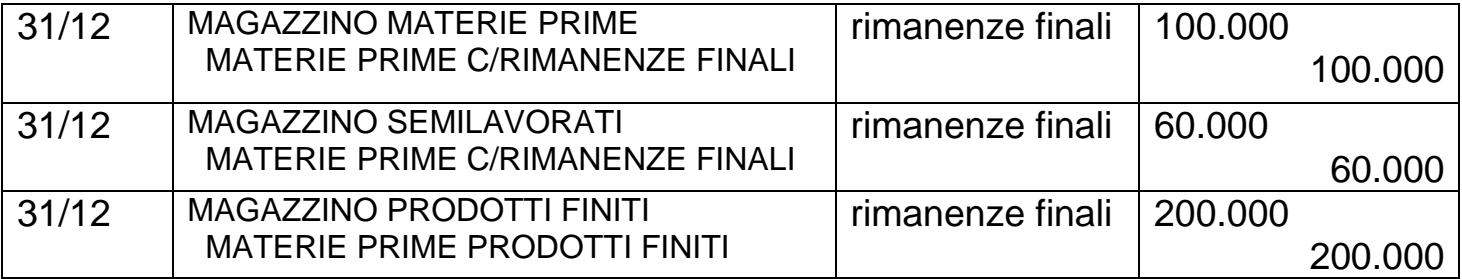

## **In chiusura dei conti:**

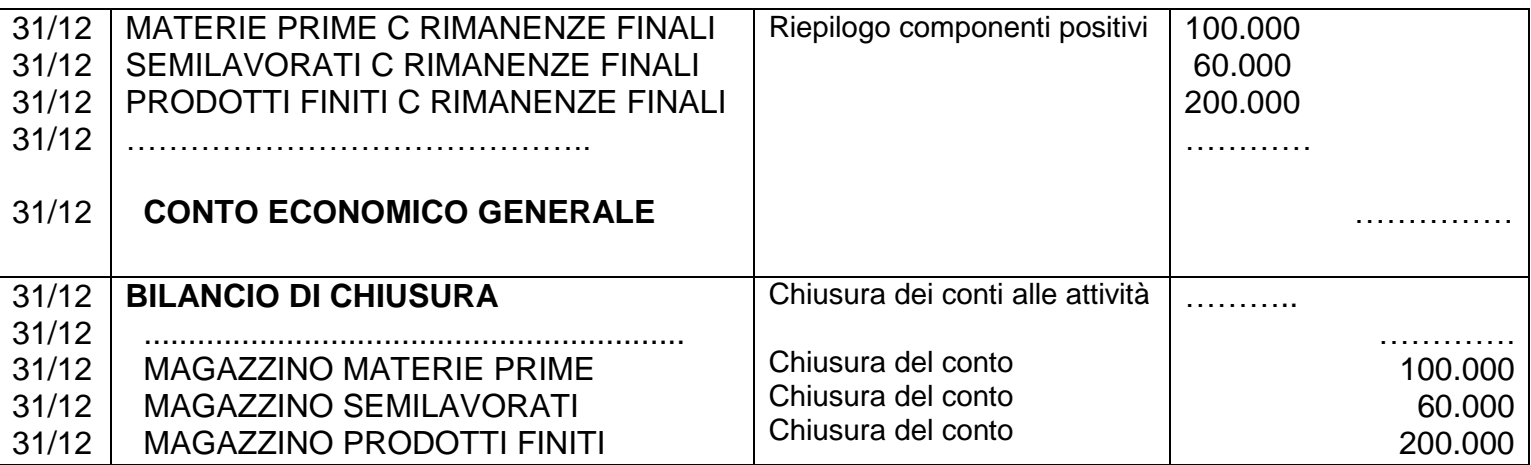

### **1. Scritture di riapertura dei conti:**

Le rimanenze diventano esistenze iniziali e sono costi di competenza del nuovo esercizio quindi i conti vengono girati in dare perché componenti negativi di reddito.

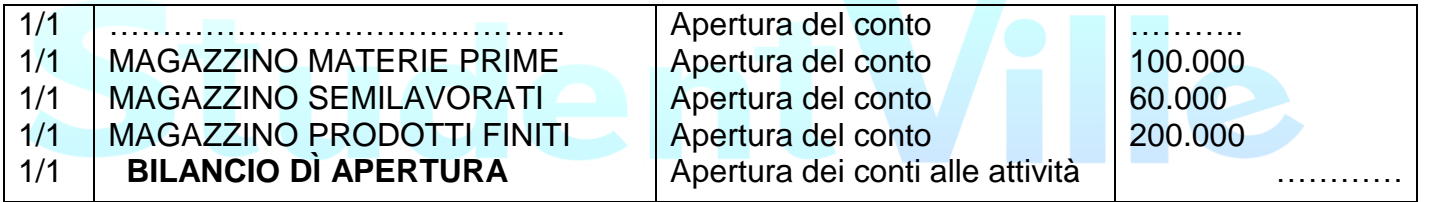

## **2. Scritture di storno delle esistenze iniziali:**

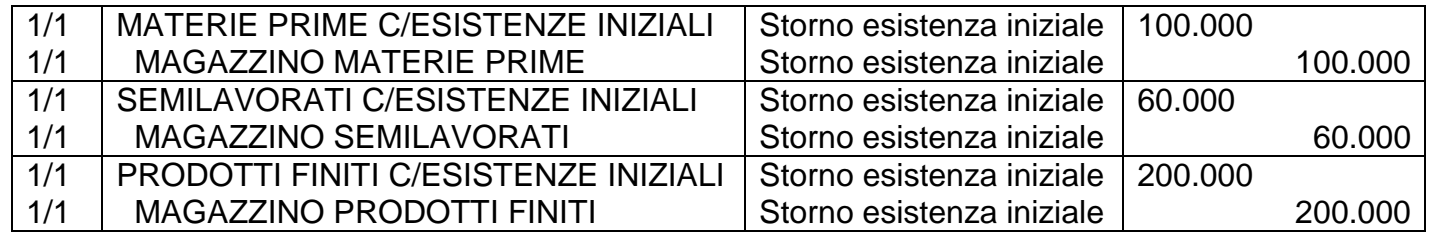

# **3. Riepilogo al conto economico generale:**

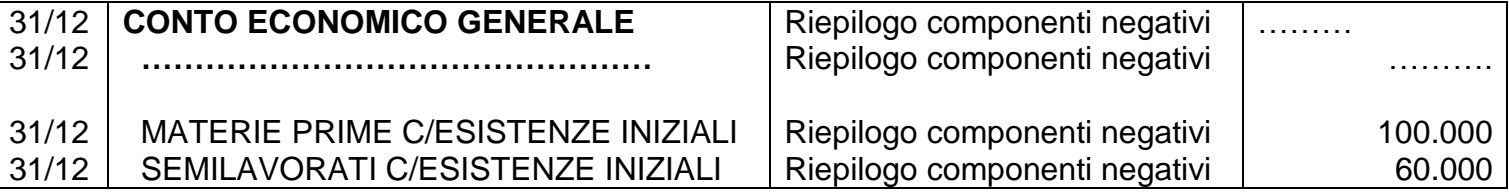

(C) 2013 - StudentVille.it - La ripubblicazione senza autorizzazione è vietata

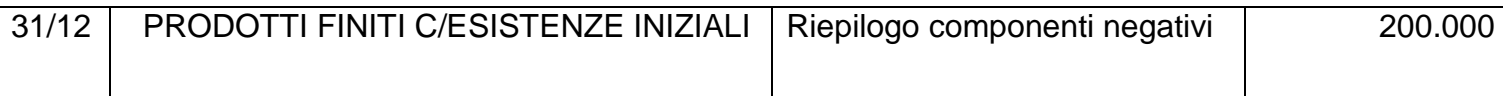

Arrivati a questo punto vediamo come si presenta il Conto economico generale:

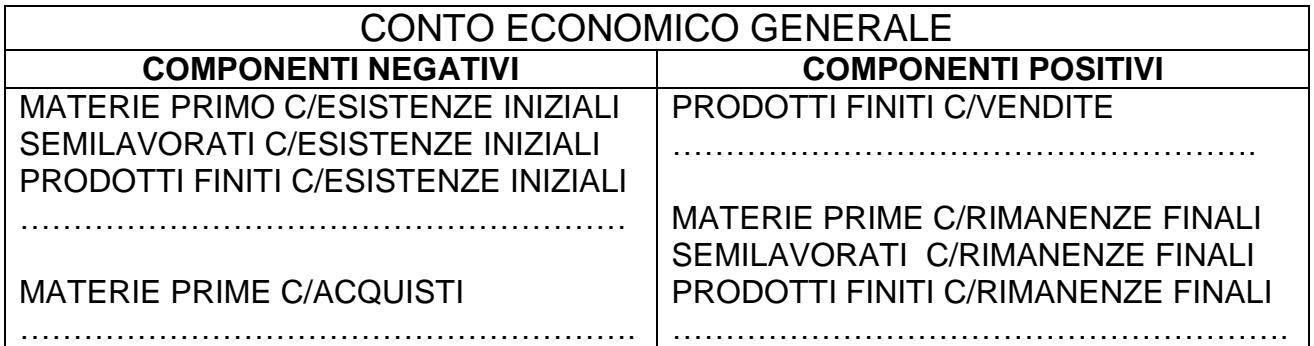